# УСЛОВНЫЕ ОПЕРАТОРЫ

## MPMMEP AJITOPMTMA C BETBJIEHMEM

Алгоритм "Иди гулять"

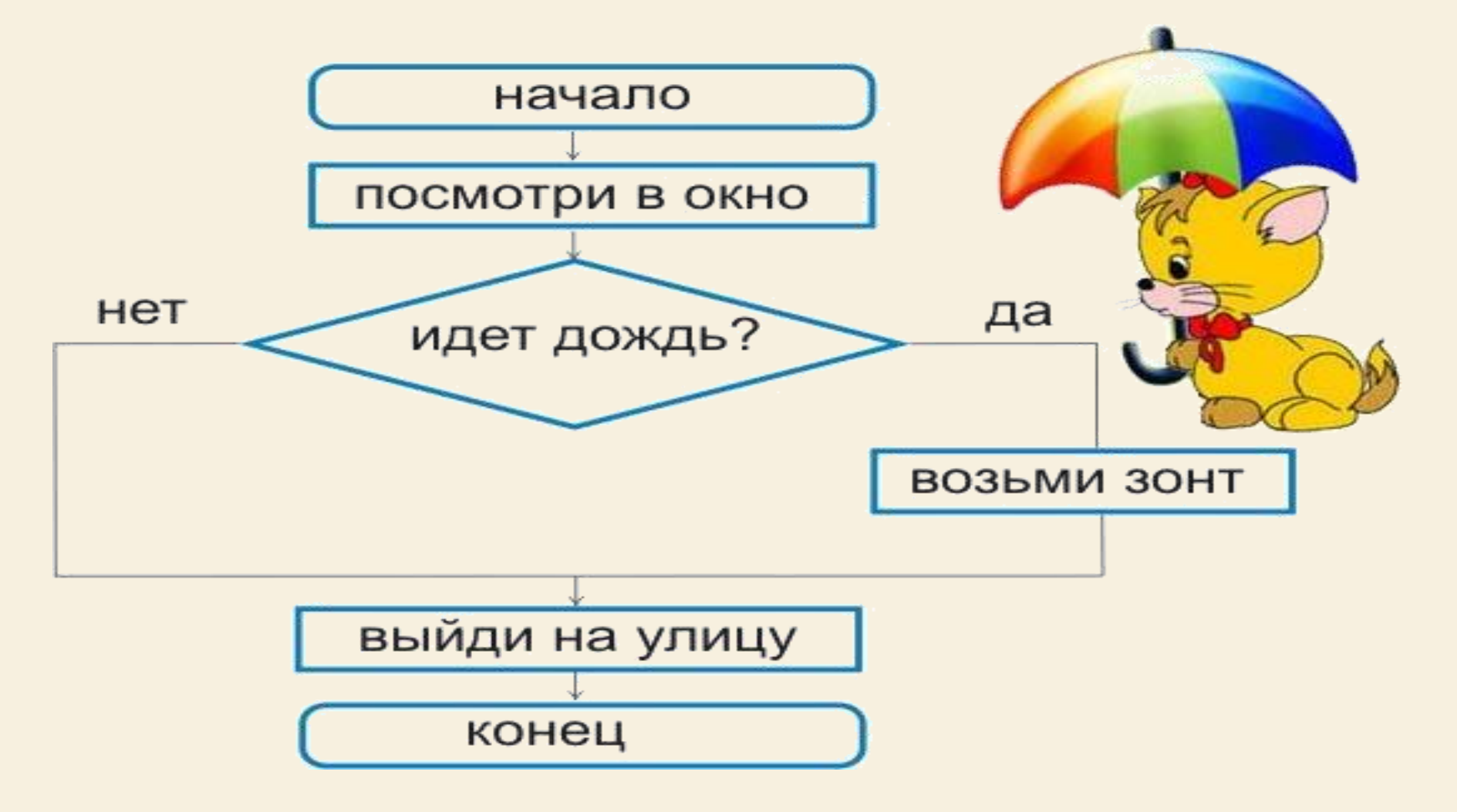

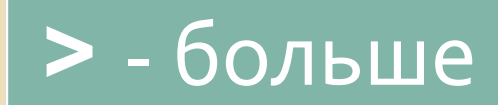

#### **<** - меньше

#### **>=** - больше или равно

#### **<=** - меньше или равно

#### **=** - равно

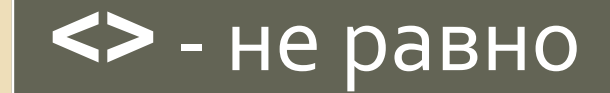

#### ОПЕРАЦИИ СРАВНЕНИЯ

### **КАК МОГУТ ВЫГЛЯДЕТЬ УСЛОВИЯ?**

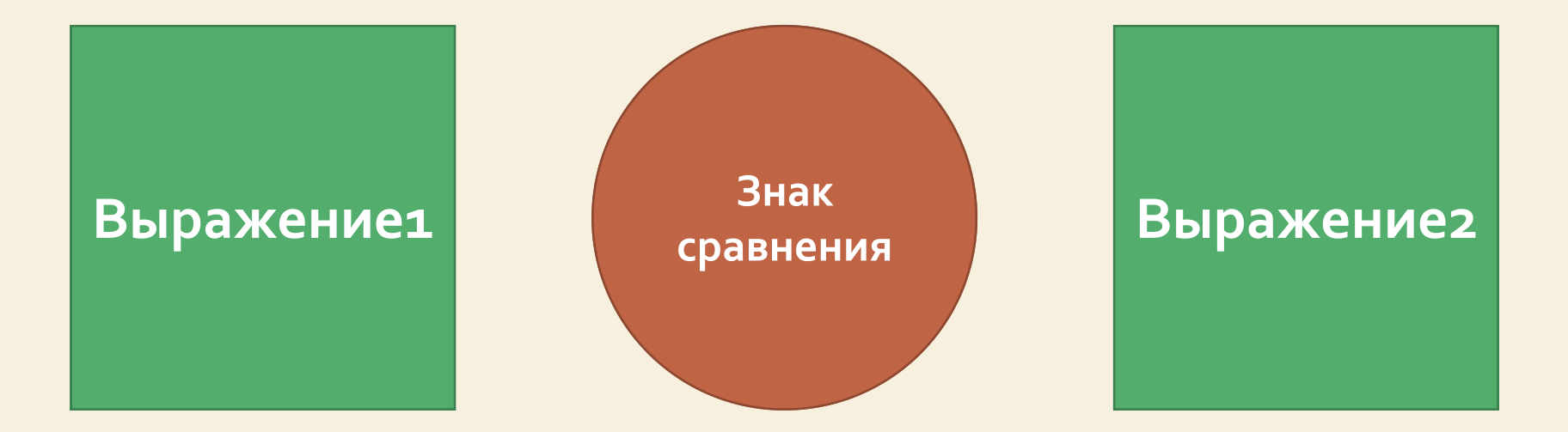

## УСЛОВНЫЙ ОПЕРАТОР IF

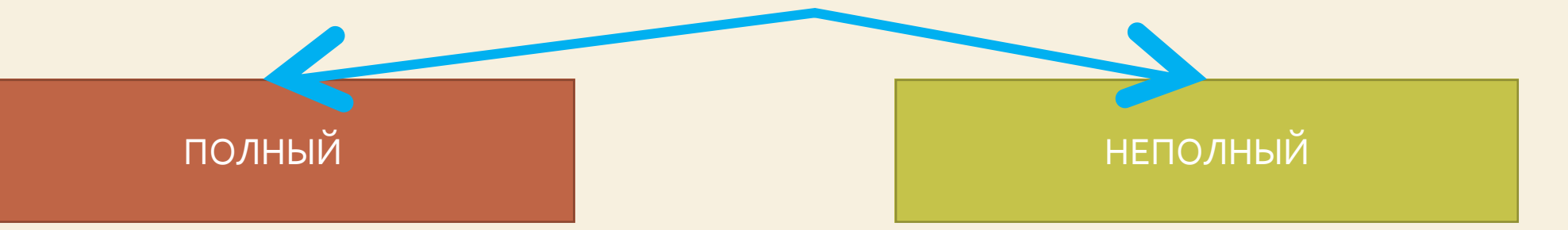

# ПОЛНЫЙ УСЛОВНЫЙ ОПЕРАТОР IF

#### if  $\langle$  ycnobme> then  $\langle$  oneparop1> else  $\langle$ oneparop2>;

## НЕПОЛНЫЙ УСЛОВНЫЙ ОПЕРАТОР IF

#### if  $\langle$  ychobme> then  $\langle$  oneparop>;

Дано целое число. Если оно является положительным, то прибавить к нему 1. Вывести полученное число.

program one; var a: integer; begin |writeln('Введите а:');  $\lbrack \text{readln(a)}$  ; if  $a>0$  then  $a:=a+1$ ;  $\texttt{Writeln(a)}$  ; end.

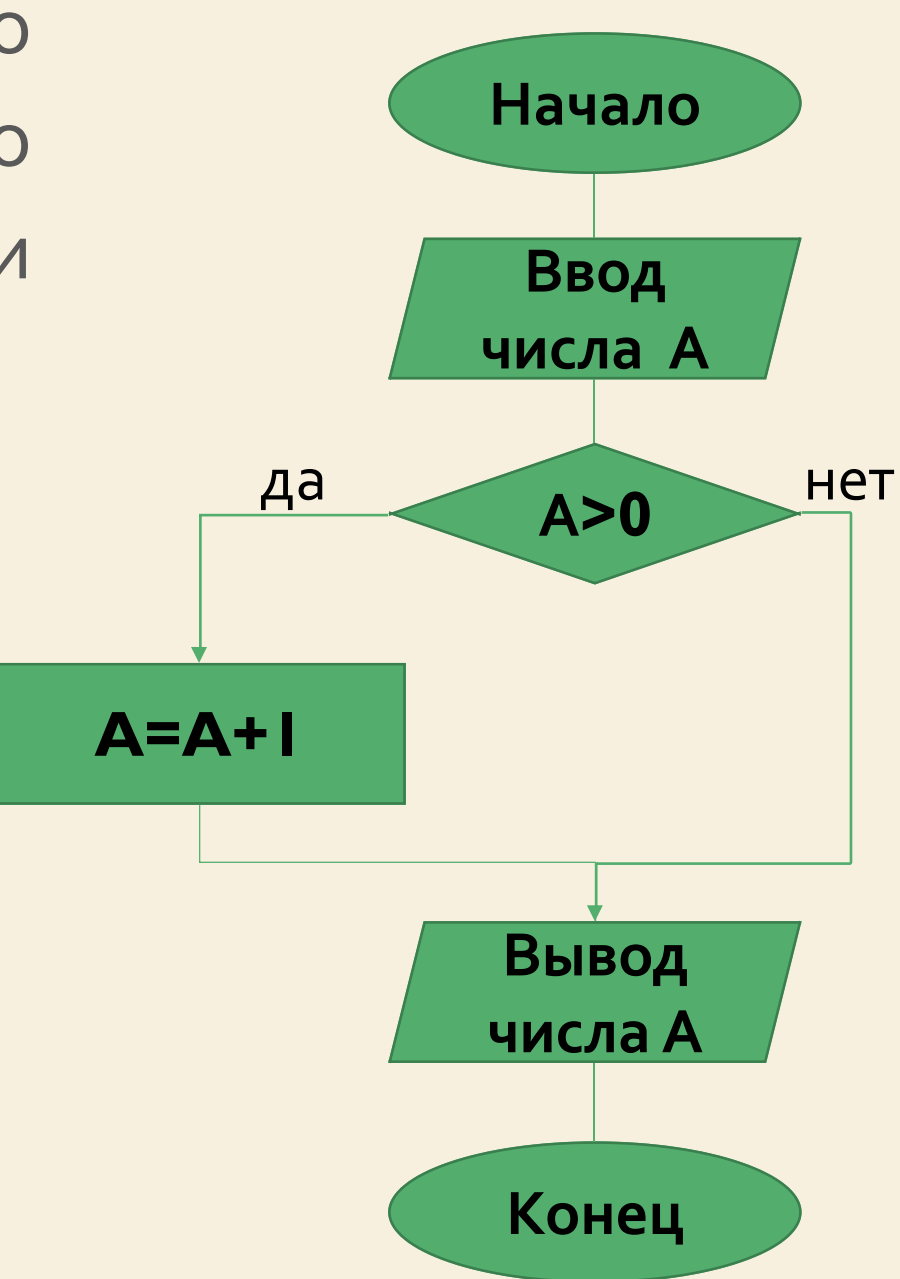

Дано целое число. Если оно является положительным, то прибавить к нему 1; в противном случае вычесть из него 2. Вывести полученное ЧИСЛО. program one; var a: integer; begin |writeln('Введите a:');  $\lbrack \text{readln(a)}$  ; if a>0 then  $a:=a+1$ else  $a:=a-2;$  $\text{writeln}(\text{a})$  ; end.

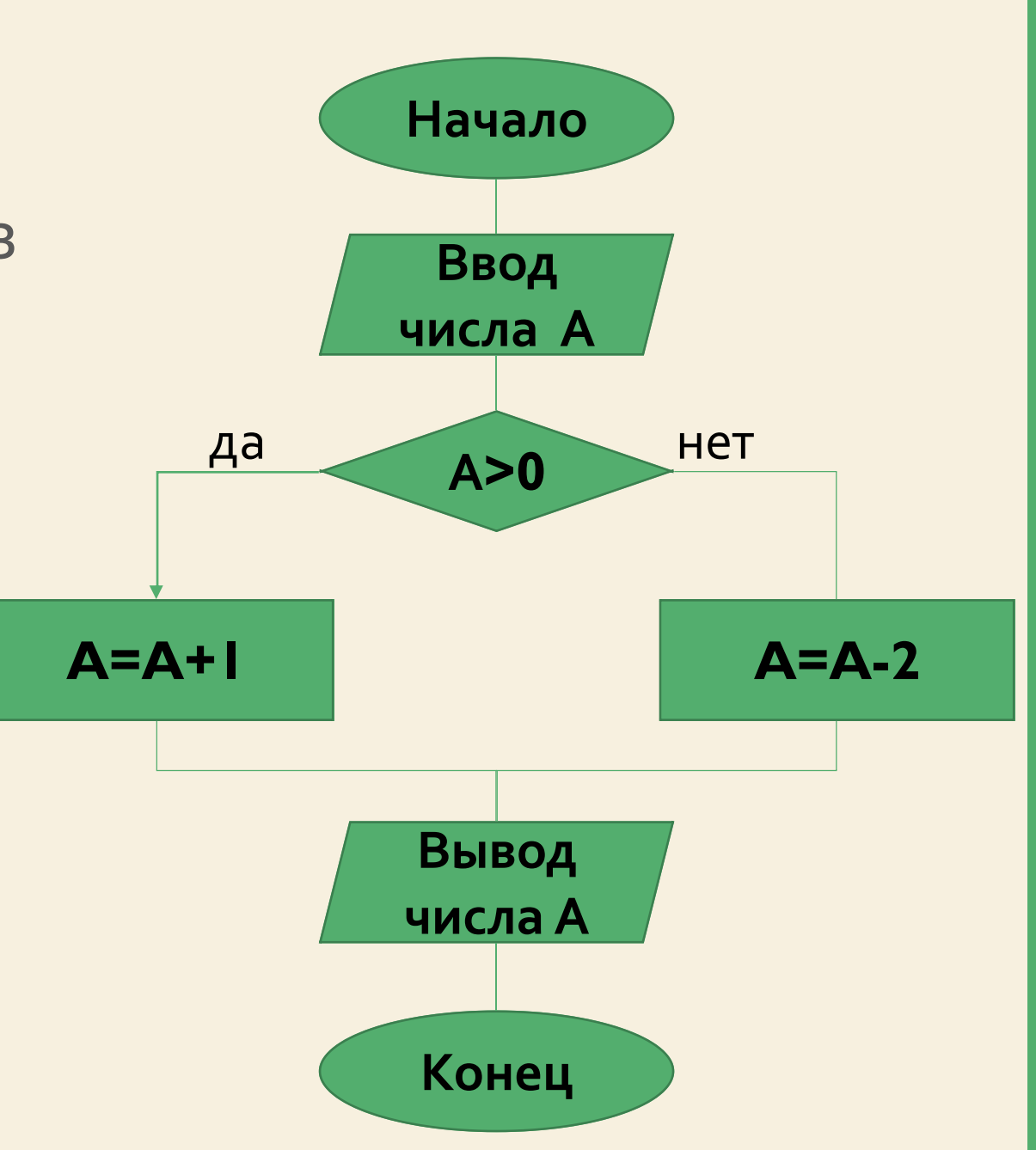

## ЗАДАНИЯ ДЛЯ САМОСТОЯТЕЛЬНОЙ РАБОТЫ

- 1. Дана сторона квадрата. Если это число чётное, вычислить площадь квадрата. Иначе – вычислить периметр квадрата. Результат вывести на экран.
- 2. Определить, есть ли в заданном трёхзначном числе цифра 7. Результат должен выводиться на экран только один раз.
- 3. Дано трёхзначное число. Определить, является ли оно число числом Армстронга. (Примечание: Натуральное N - значное число называется числом Армстронга, если сумма его цифр, возведенных в степень N, равна самому числу.)